## **File: PCS Transmit bit ordering1.vsd**

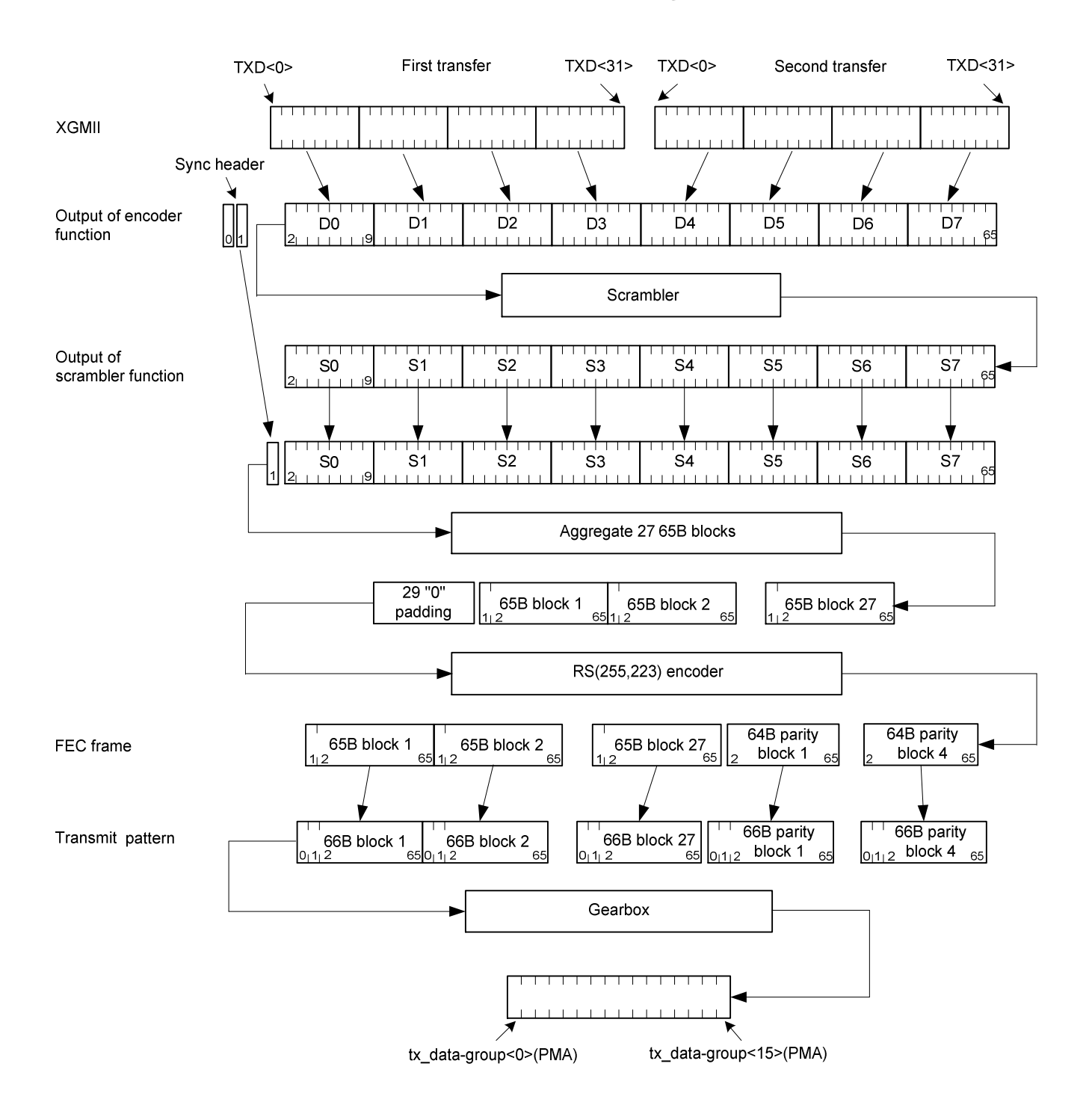

## **File: PCS Receive bit ordering1.vsd**

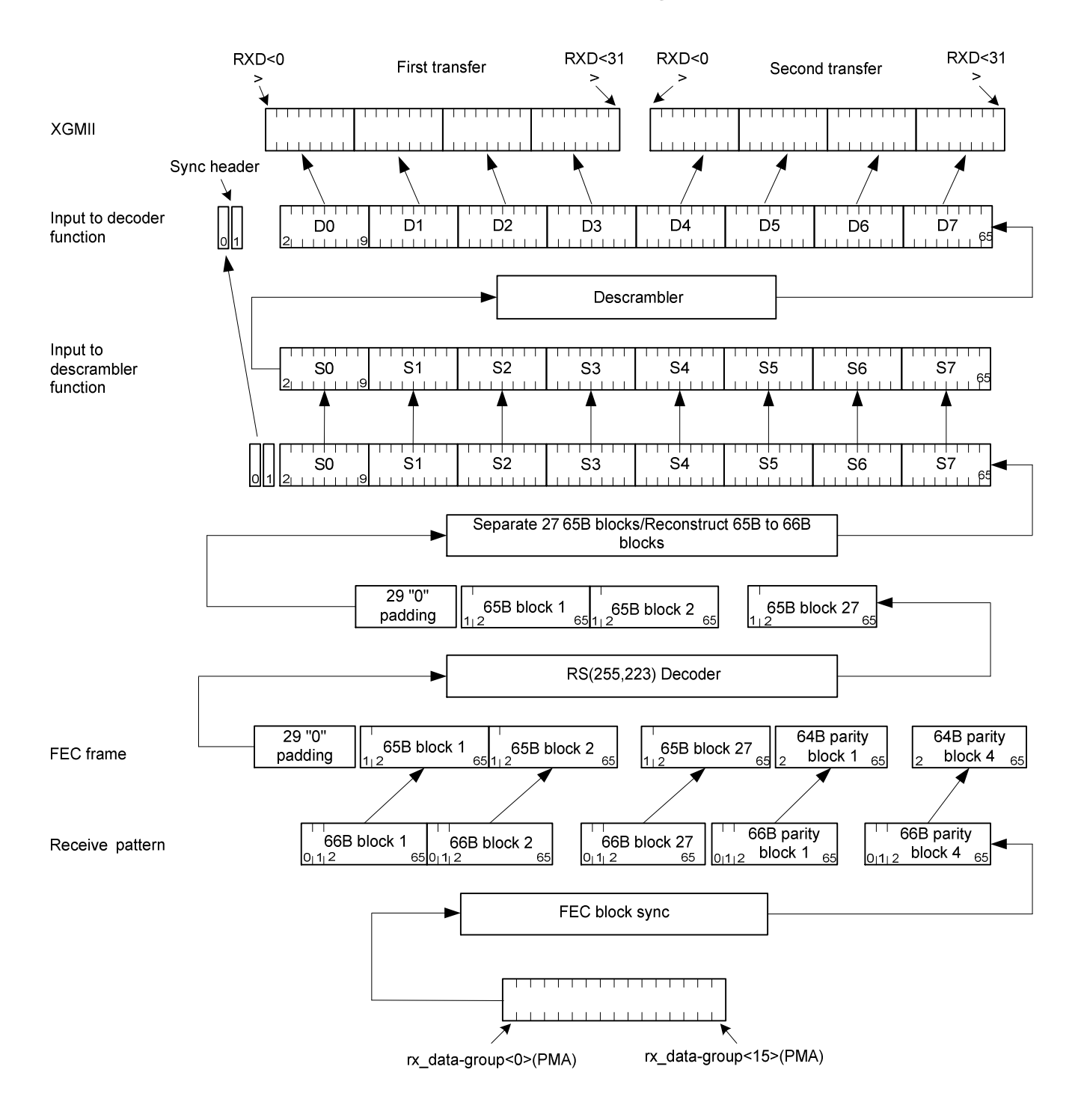